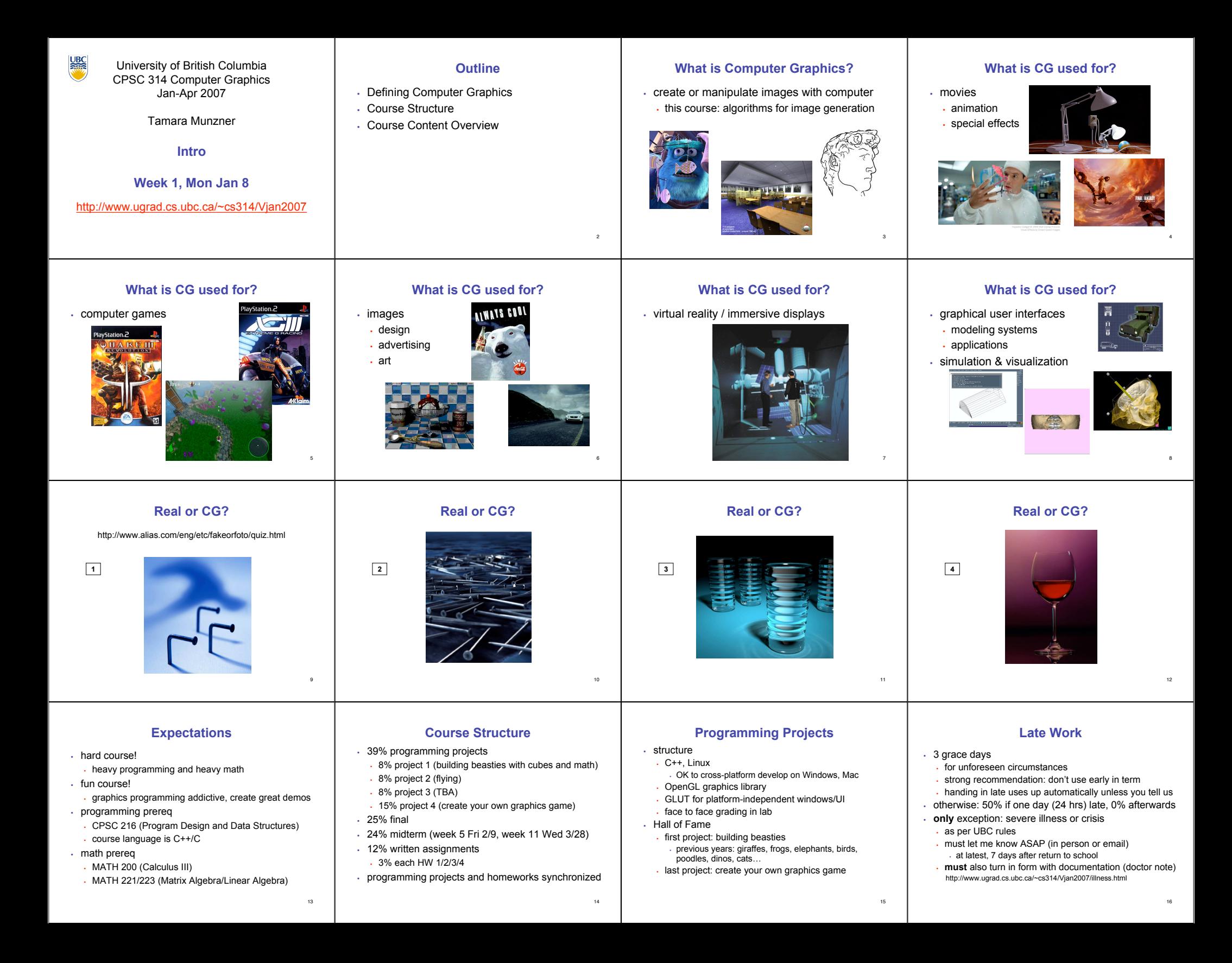

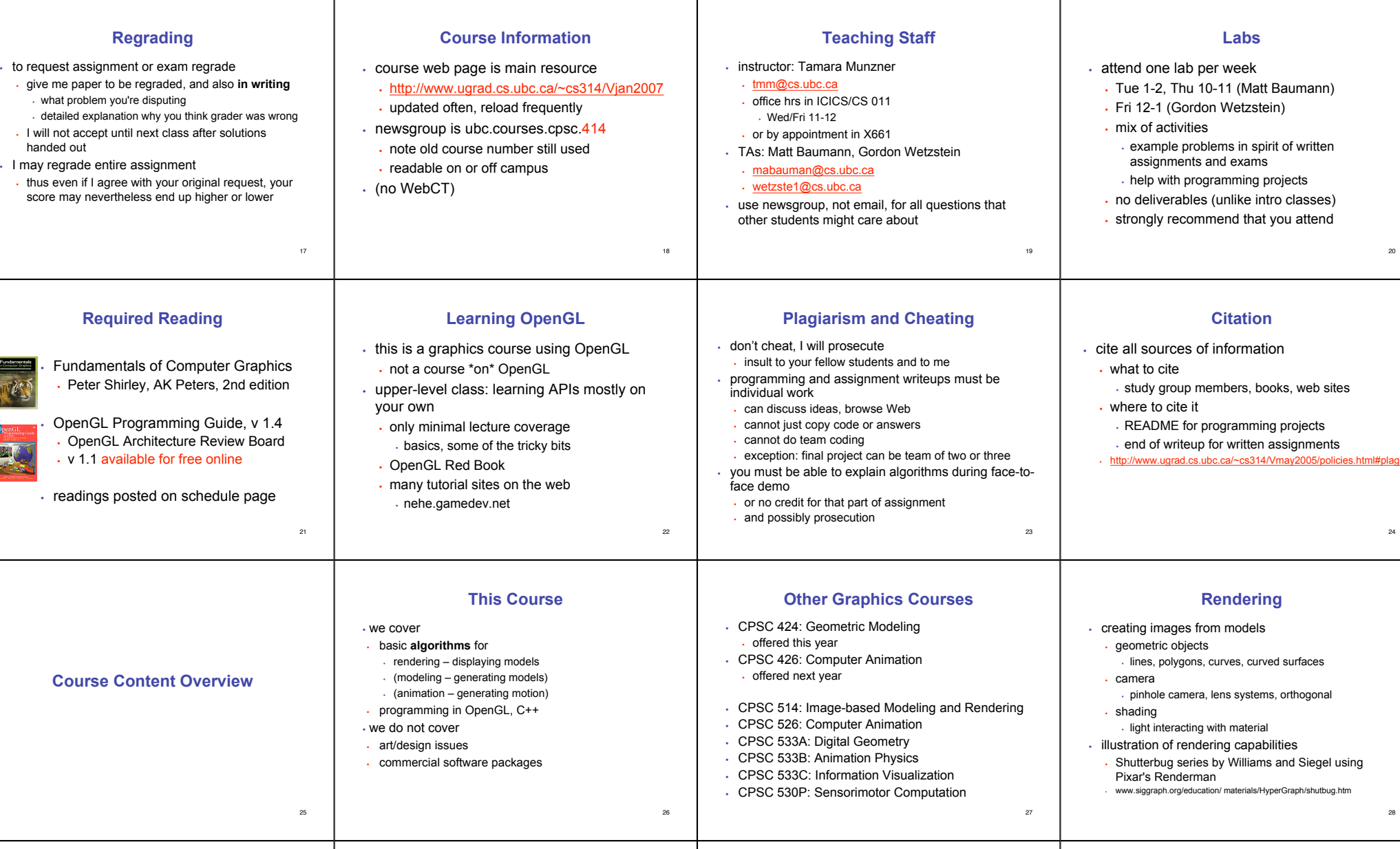

## **Modelling Transformation: Object Placement**

er.<br>B

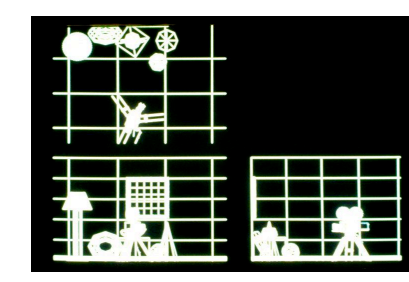

29

۰

**Viewing Transformation: Camera Placement**

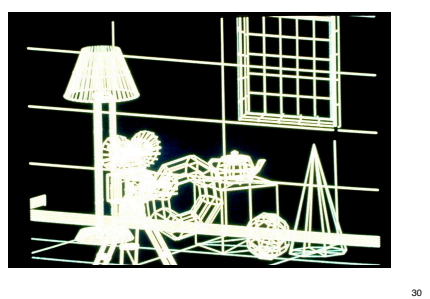

## **Perspective Projection**

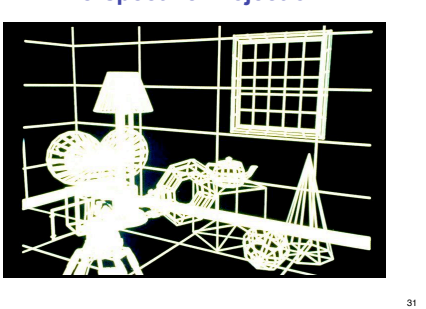

## **Depth Cueing**

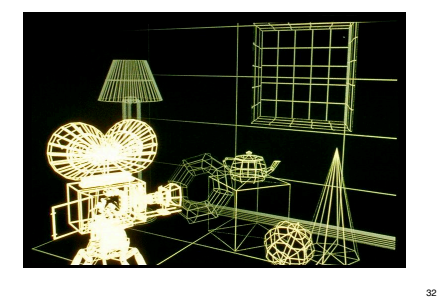

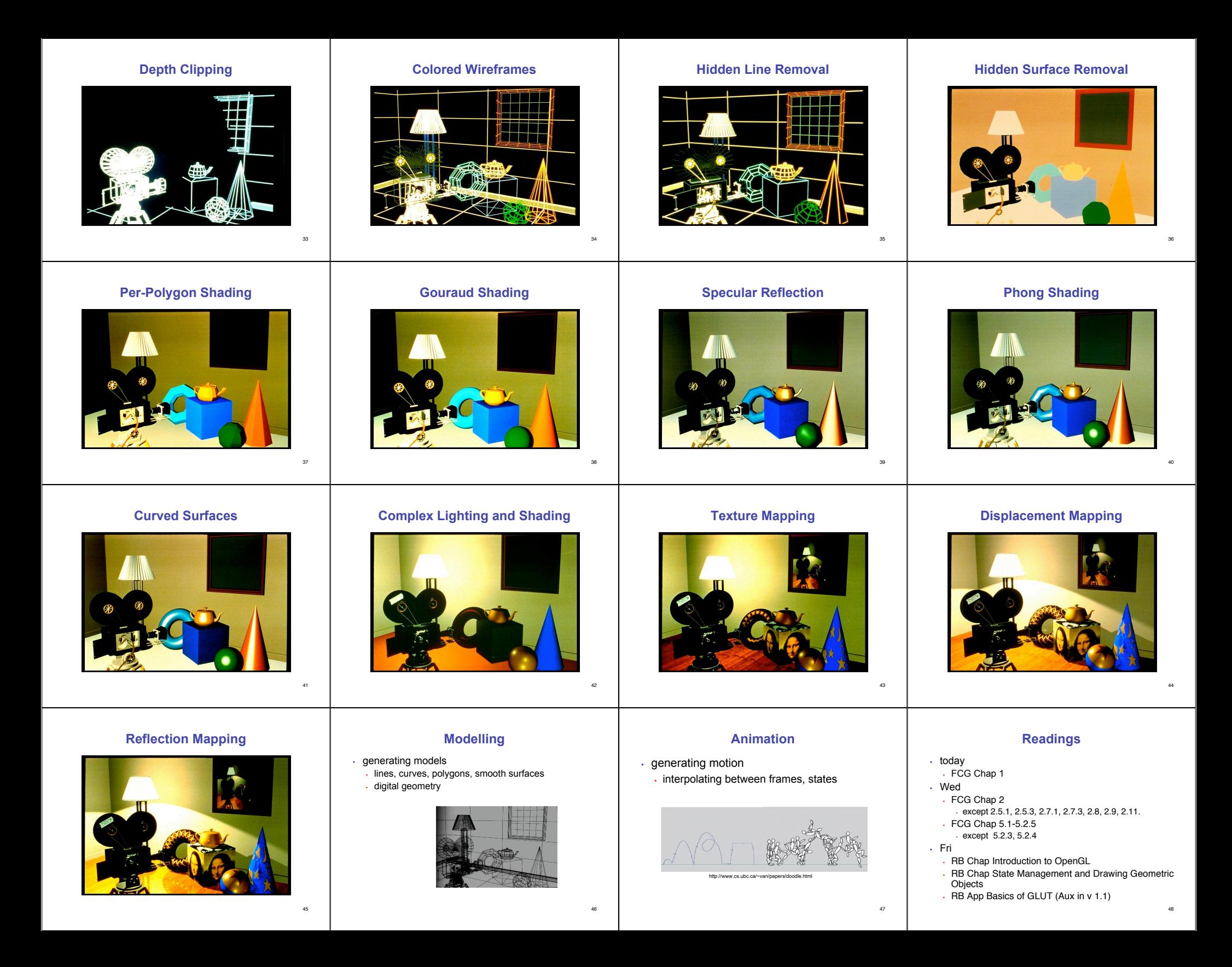